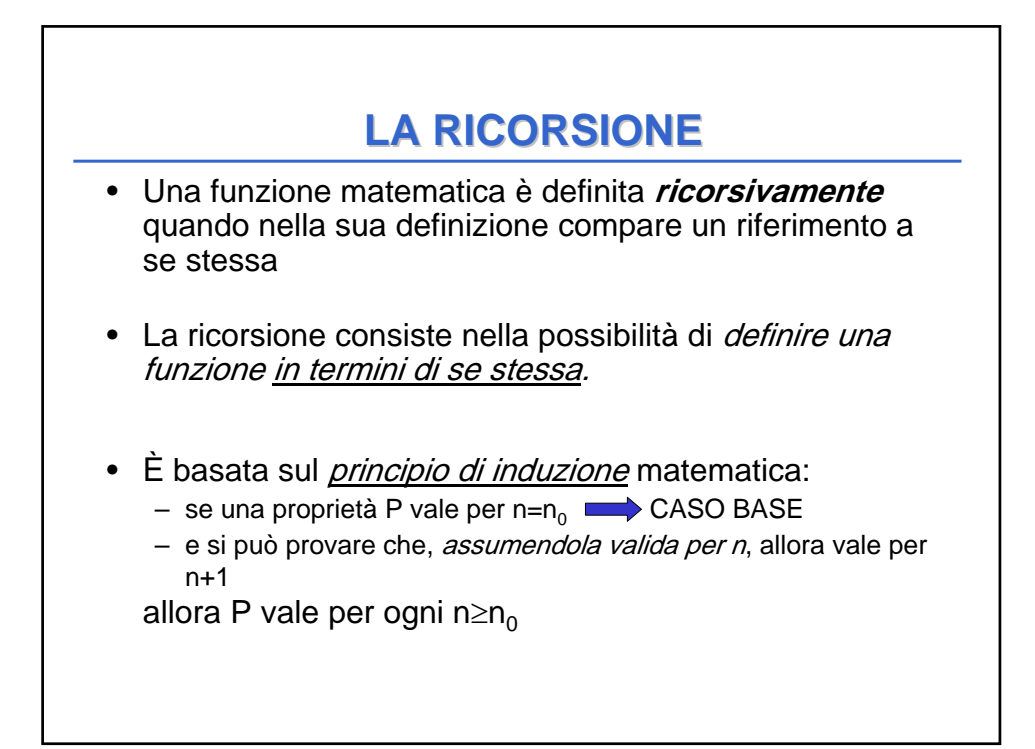

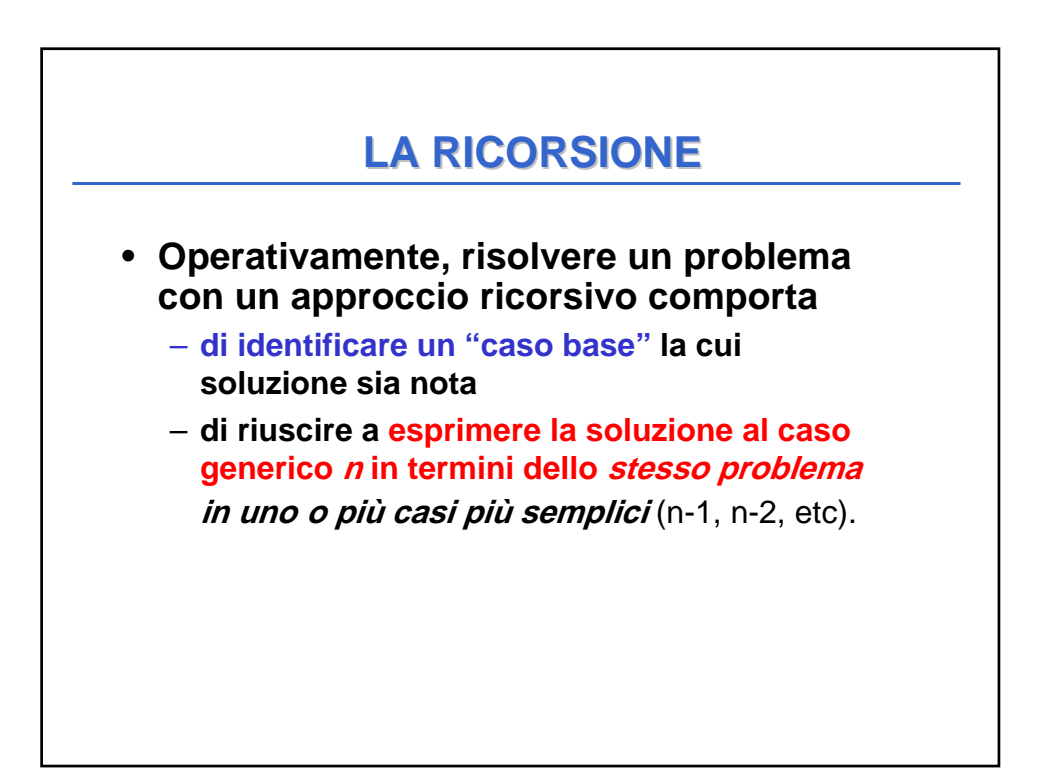

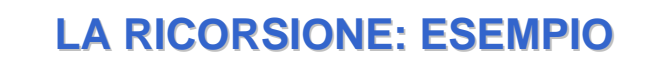

```
Esempio: il fattoriale di un numero 
  fact(n) = n!
  n!: Z → N 
    n! vale 1 se n ≤ 0
    n! vale n*(n-1)! se n > 0
Codifica:
 int fact(int n) {
    if (n<=0) return 1; 
    else return n*fact(n-1); 
}
```
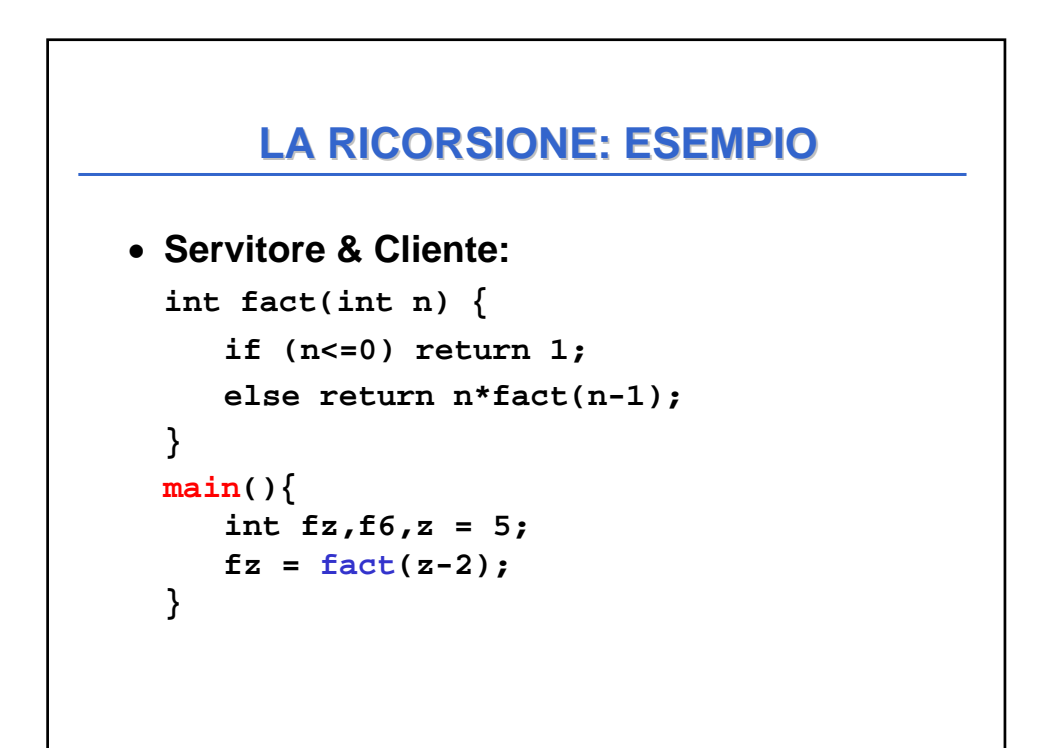

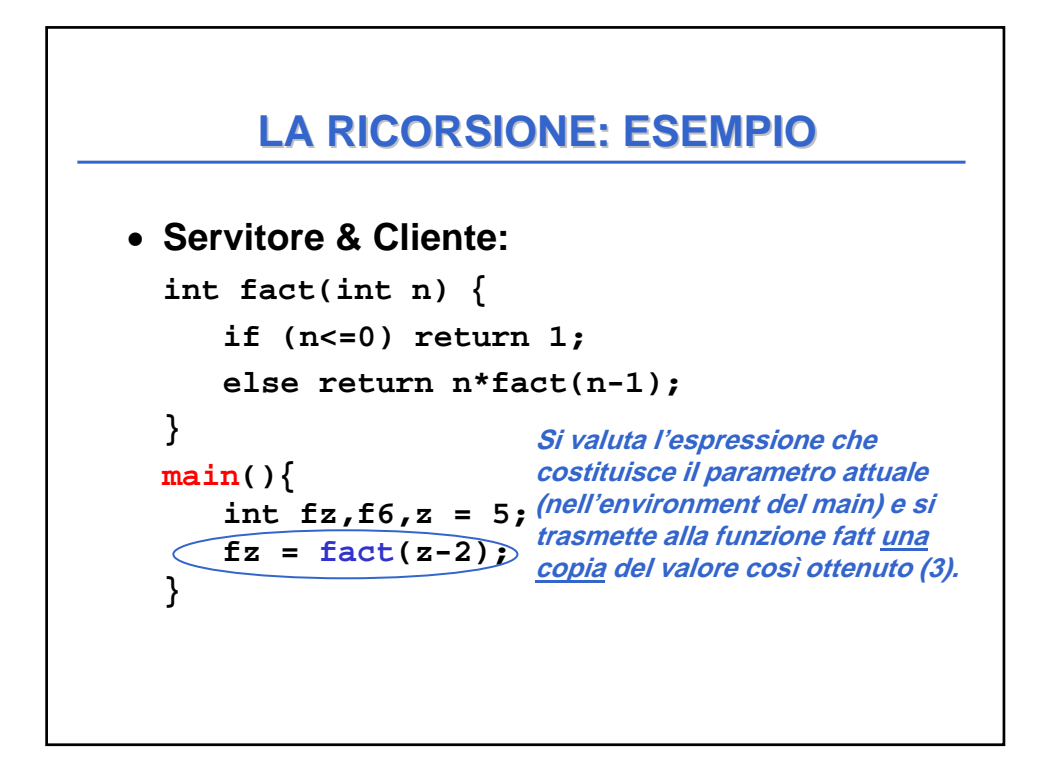

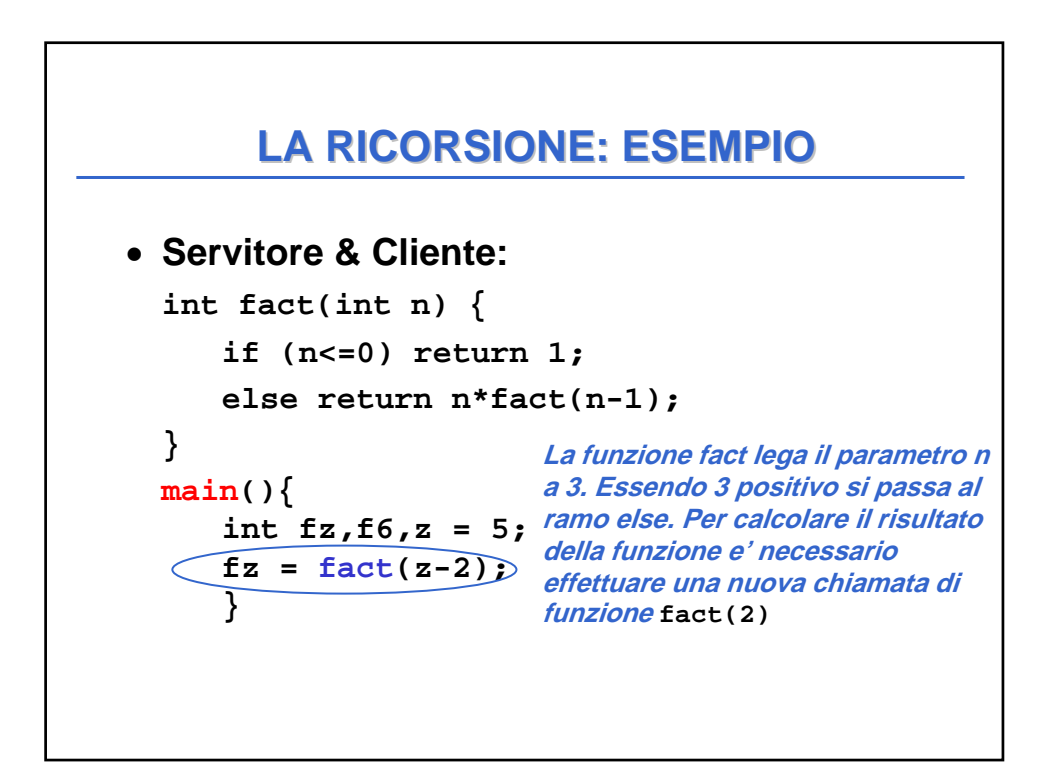

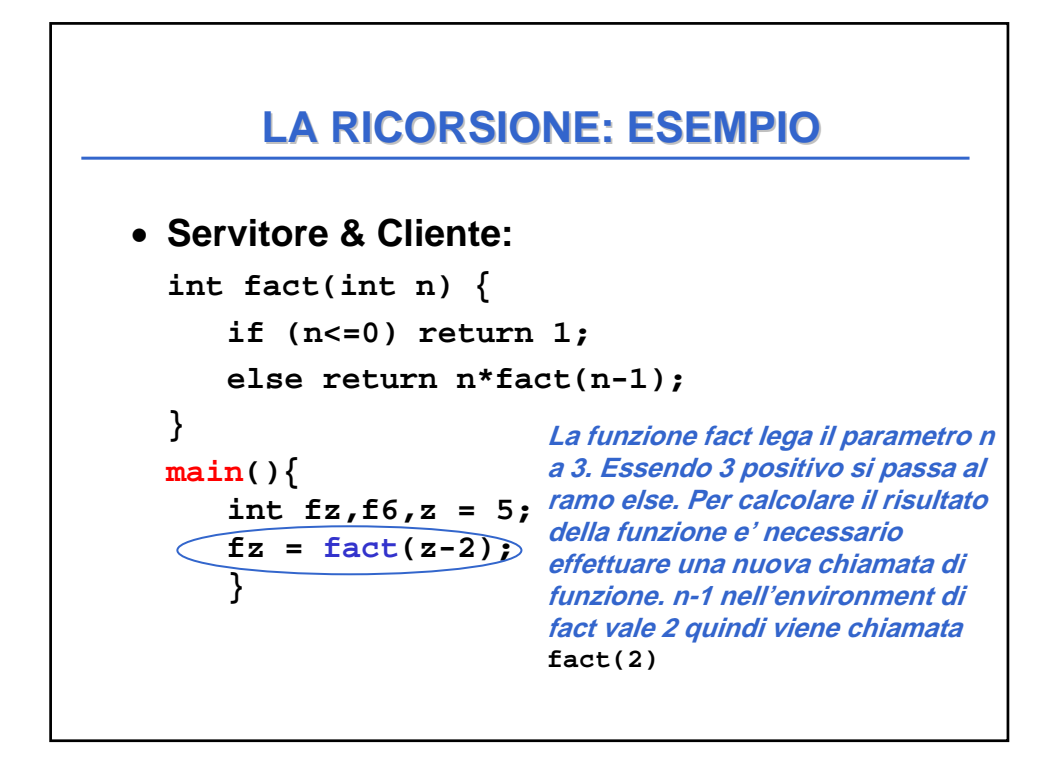

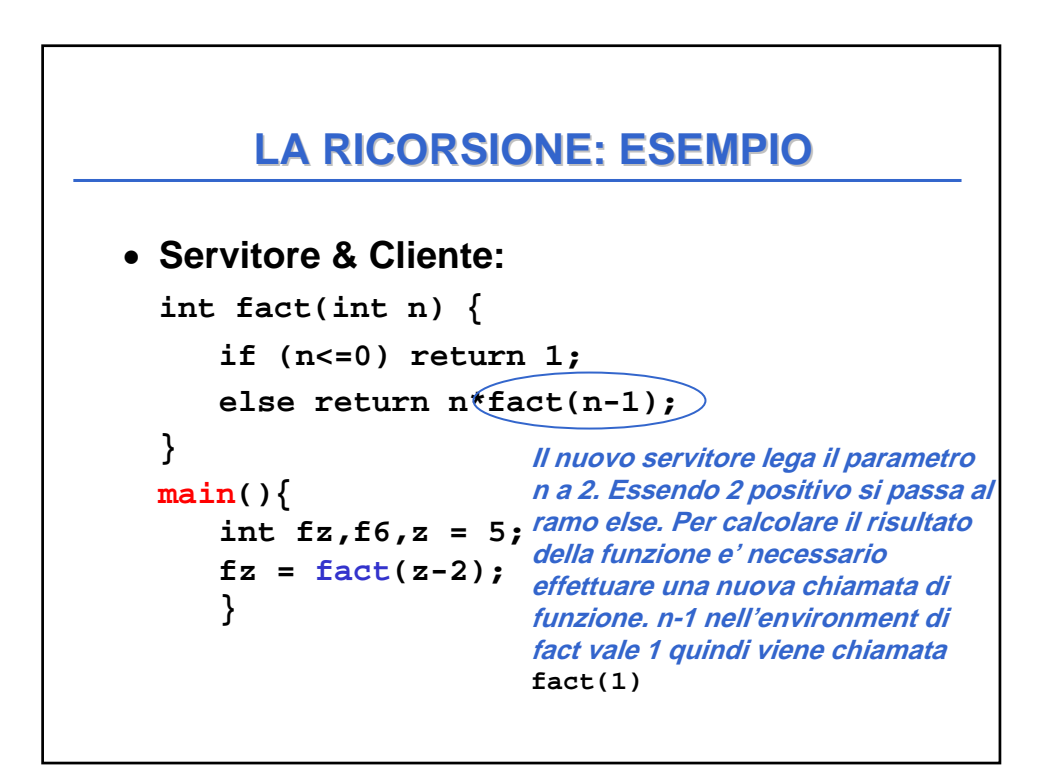

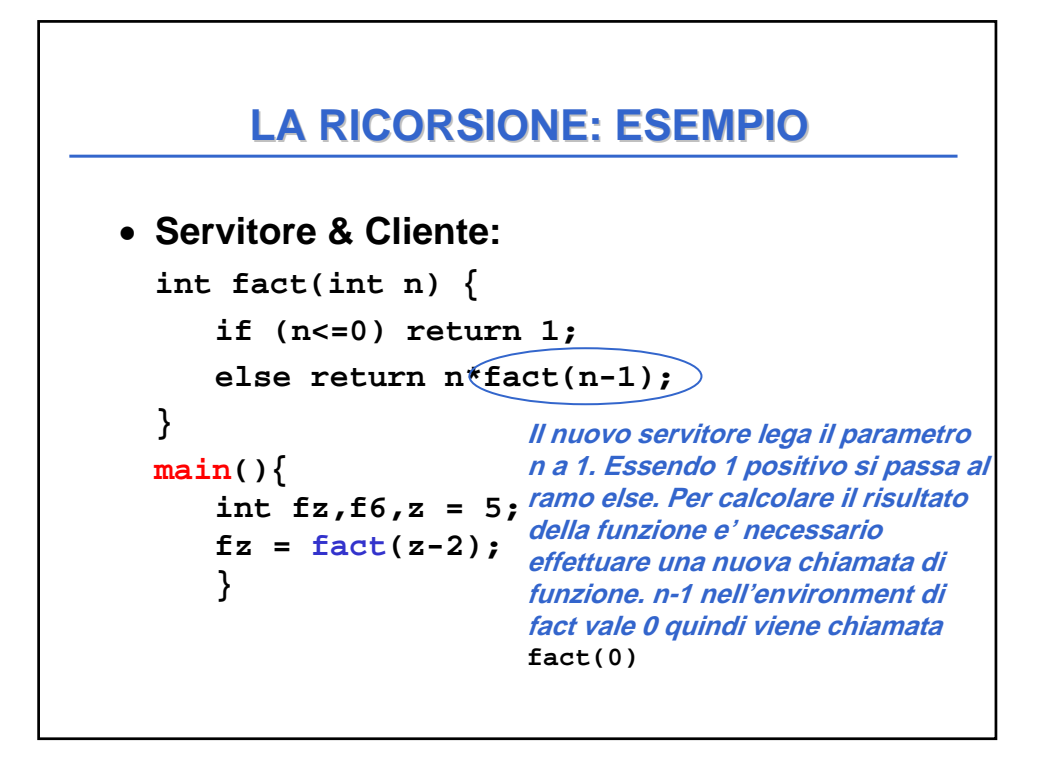

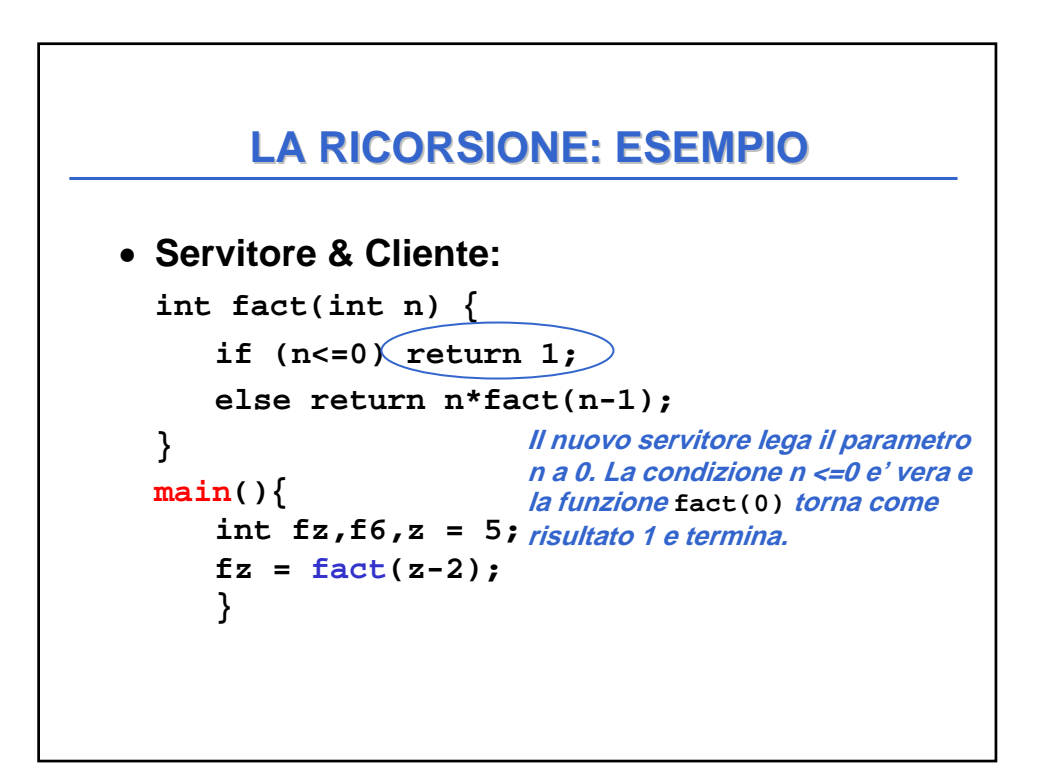

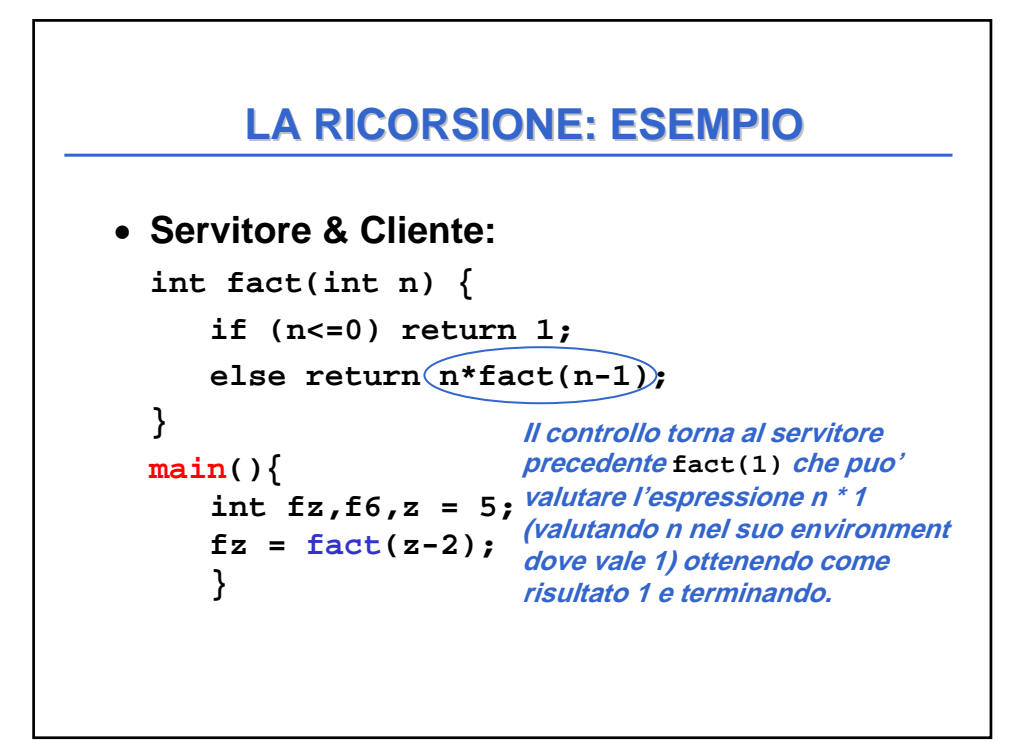

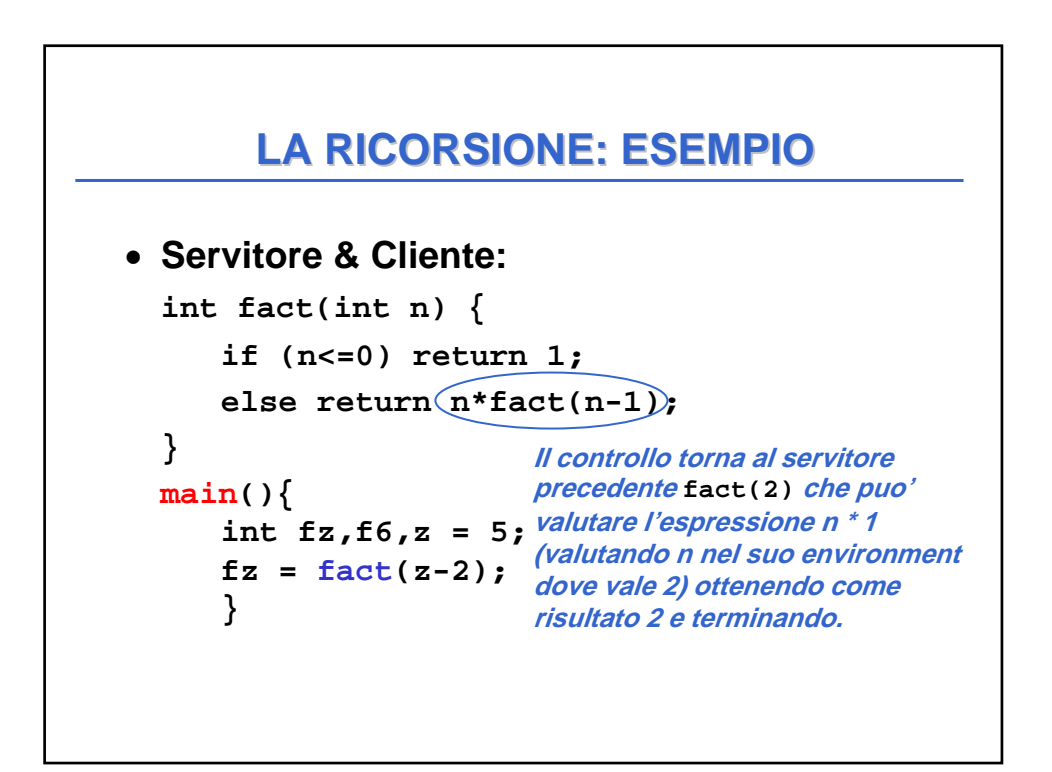

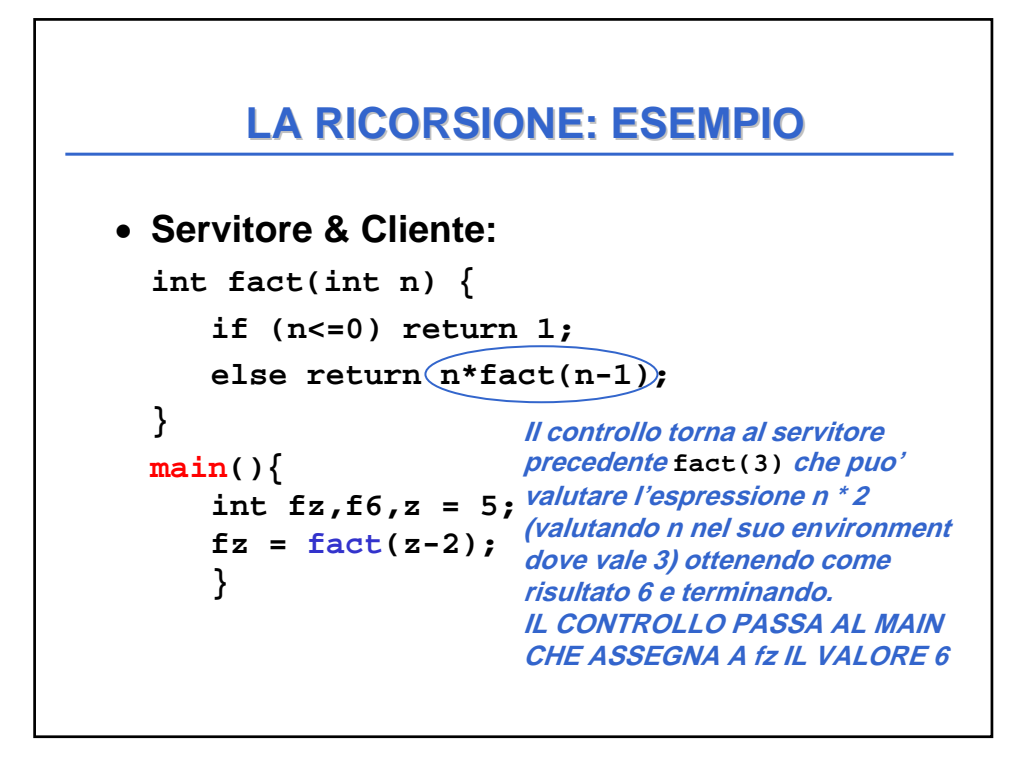

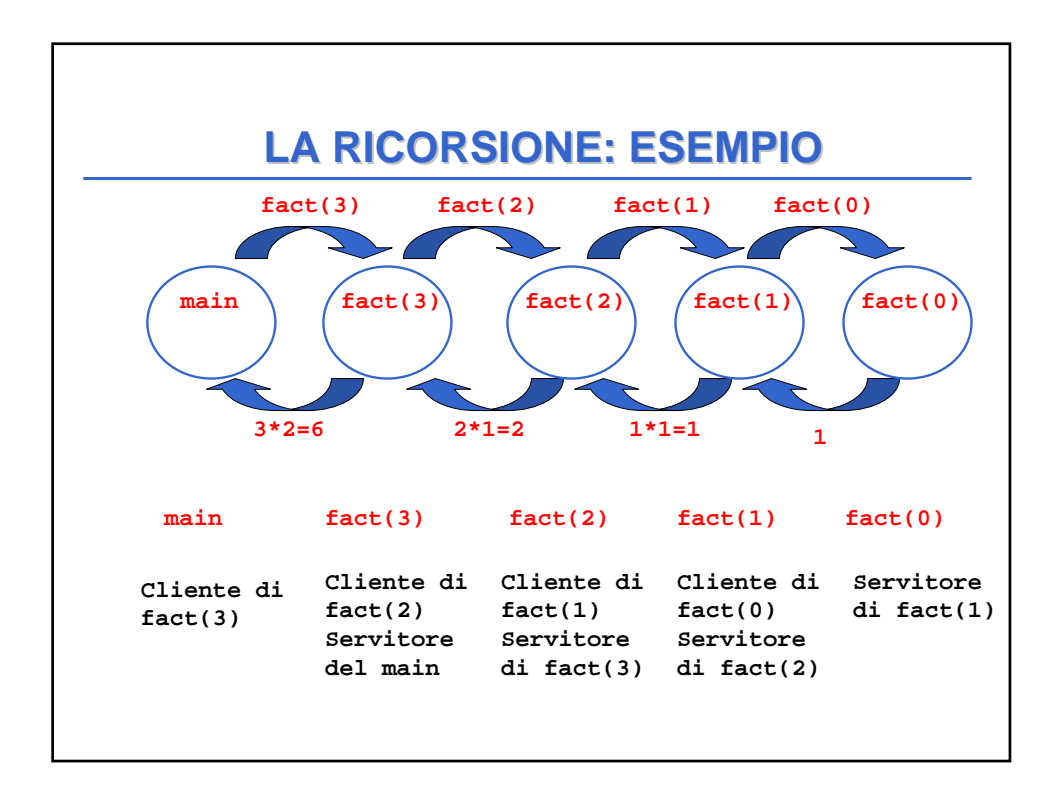

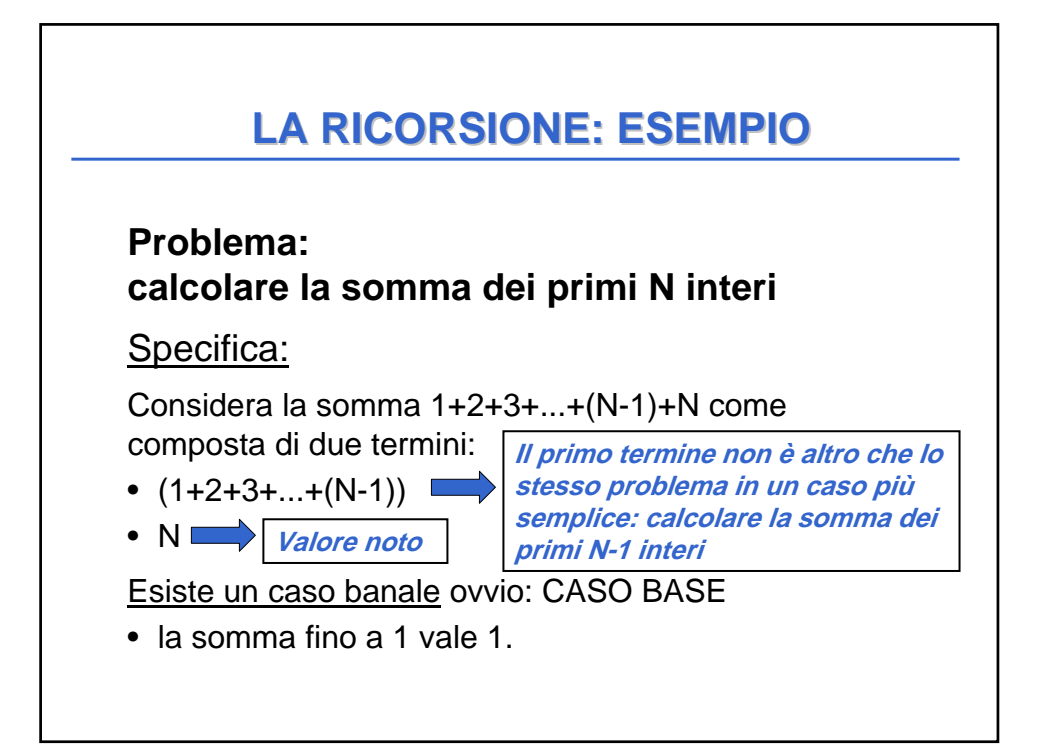

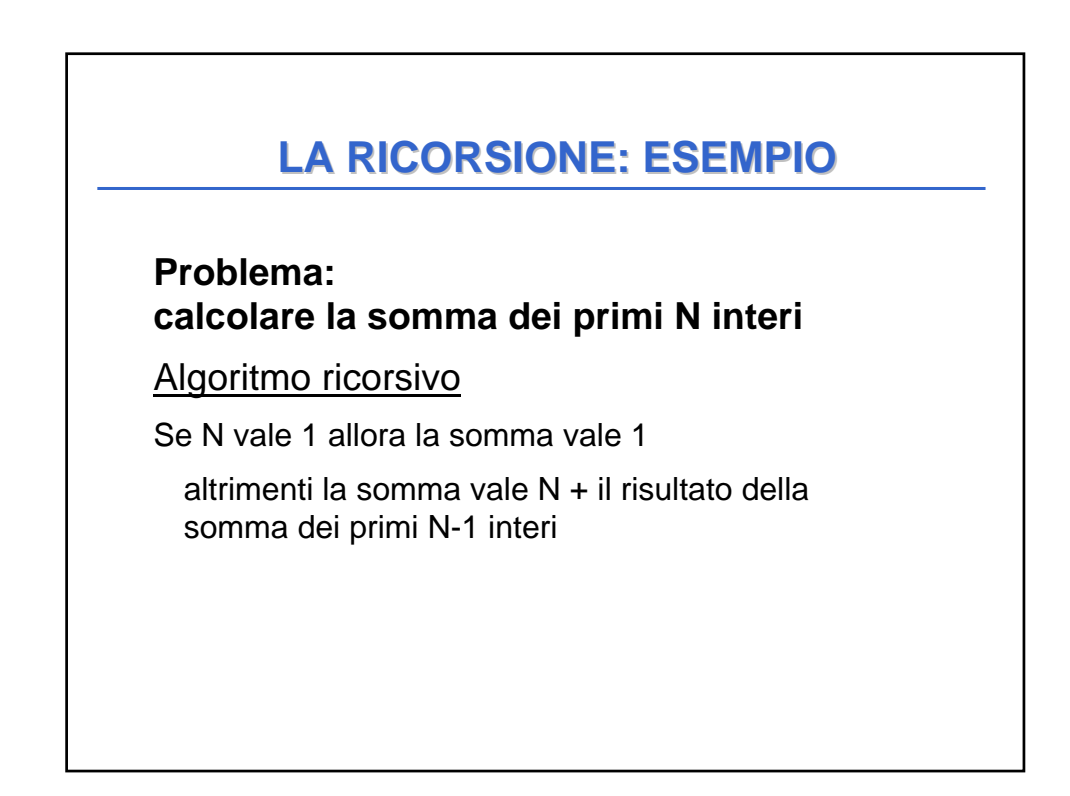

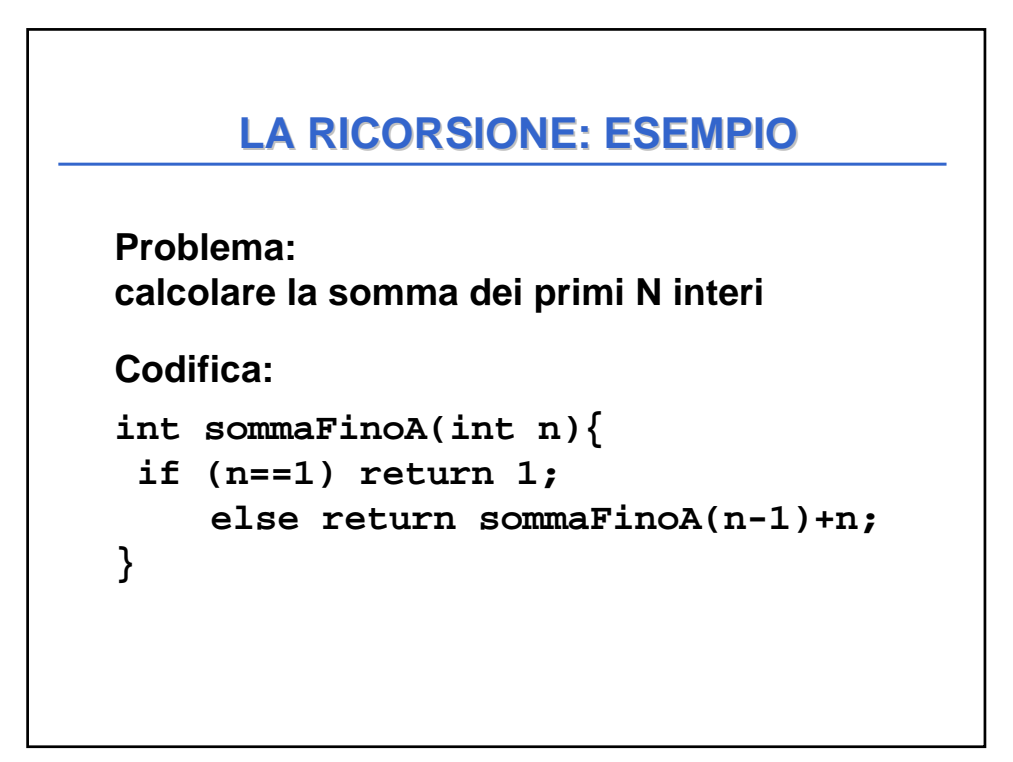

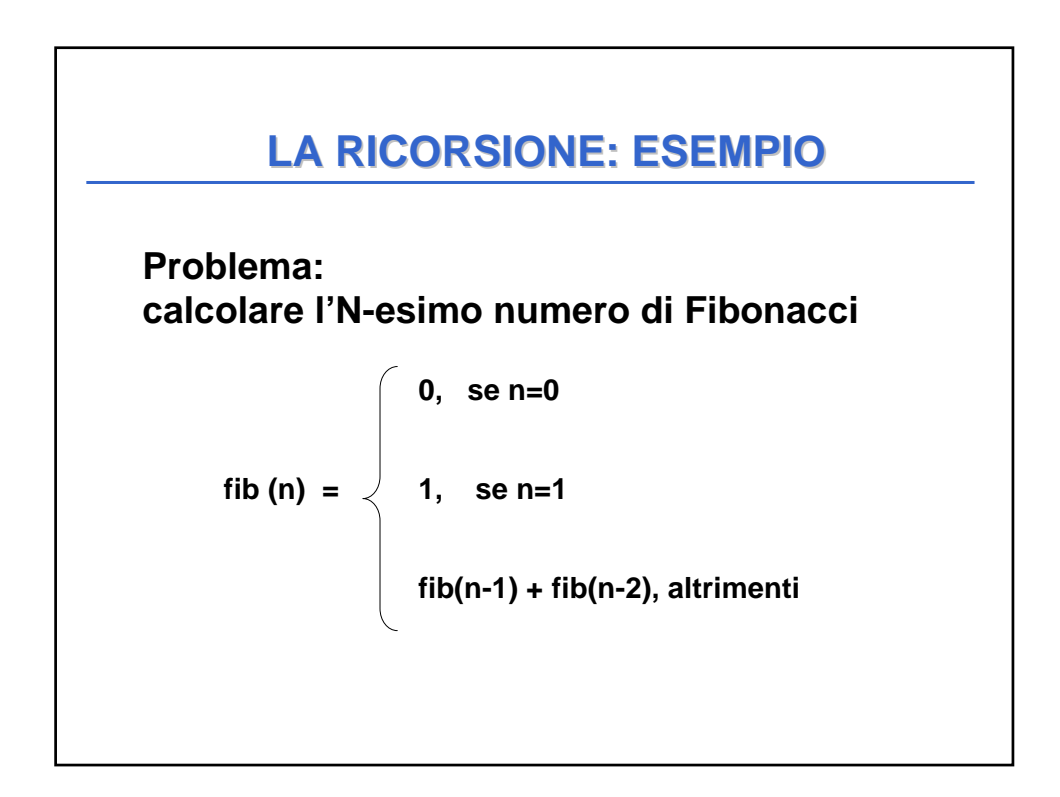

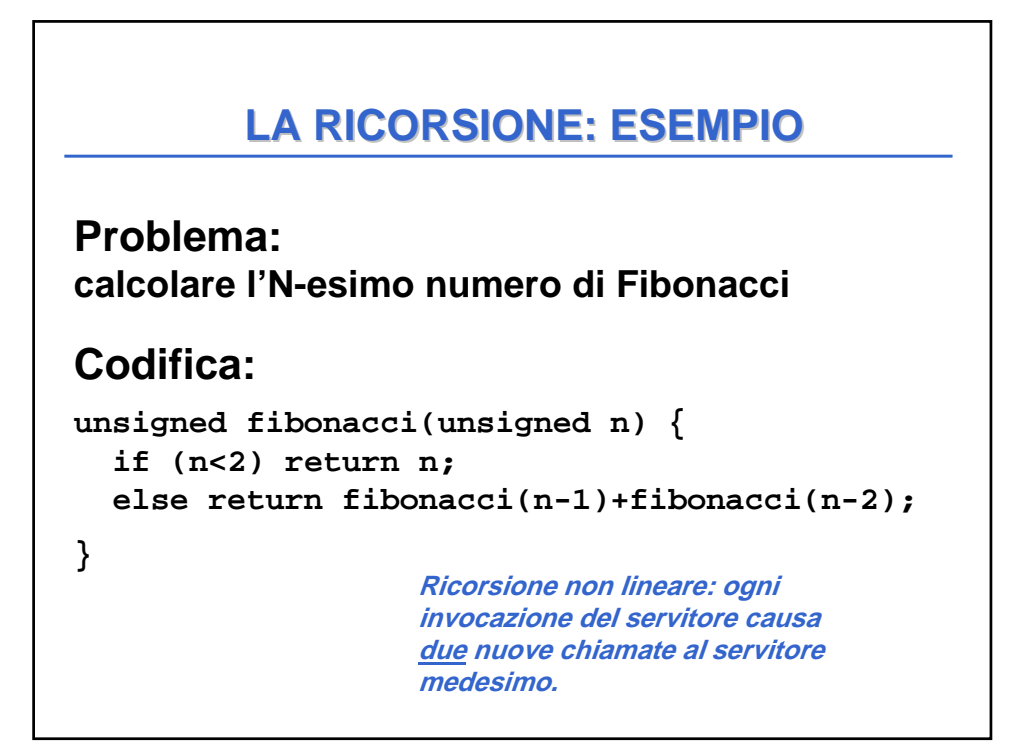

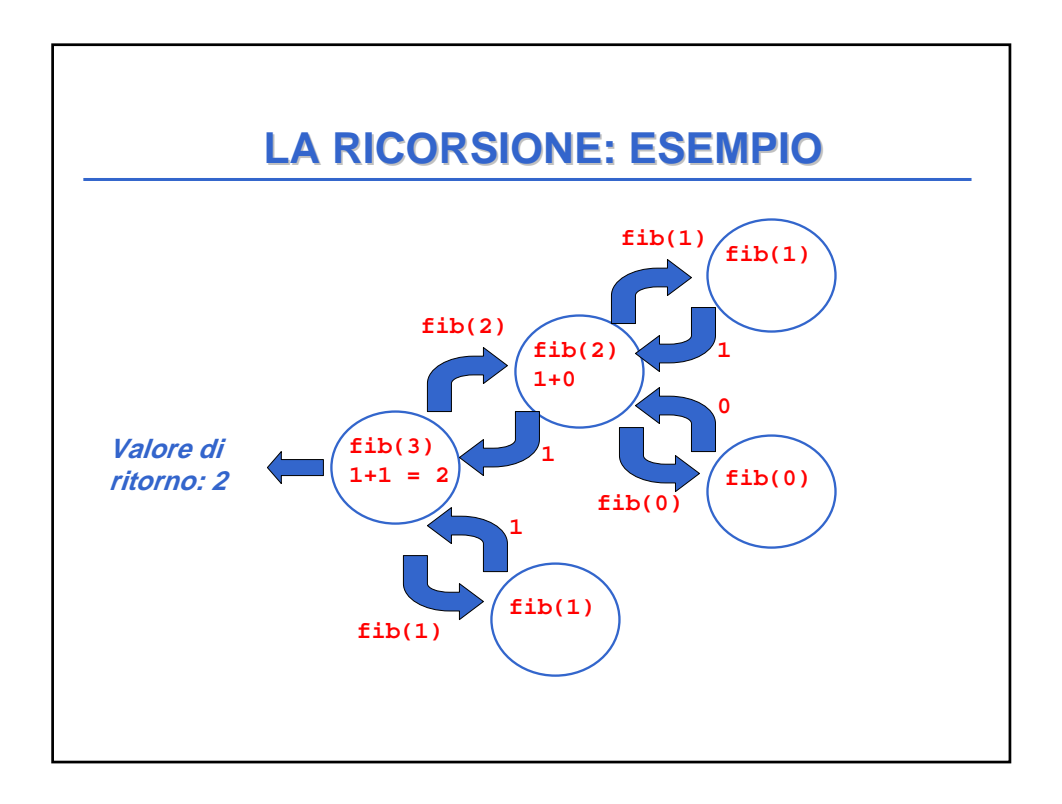

#### **UNA RIFLESSIONE UNA RIFLESSIONE**

• Negli esempi visti finora si inizia a sintetizzare il risultato solo dopo che si sono aperte tutte le chiamate, "a ritroso", mentre le chiamate si chiudono. Le chiamate ricorsive decompongono via via il

problema, ma non calcolano nulla

- Il risultato viene sintetizzato a partire dalla fine, perché prima occorre arrivare al caso "banale":
	- il caso "banale" fornisce il valore di partenza
	- poi si sintetizzano, "a ritroso", i successivi risultati parziali.

**Processo computazionale effettivamente ricorsivo**

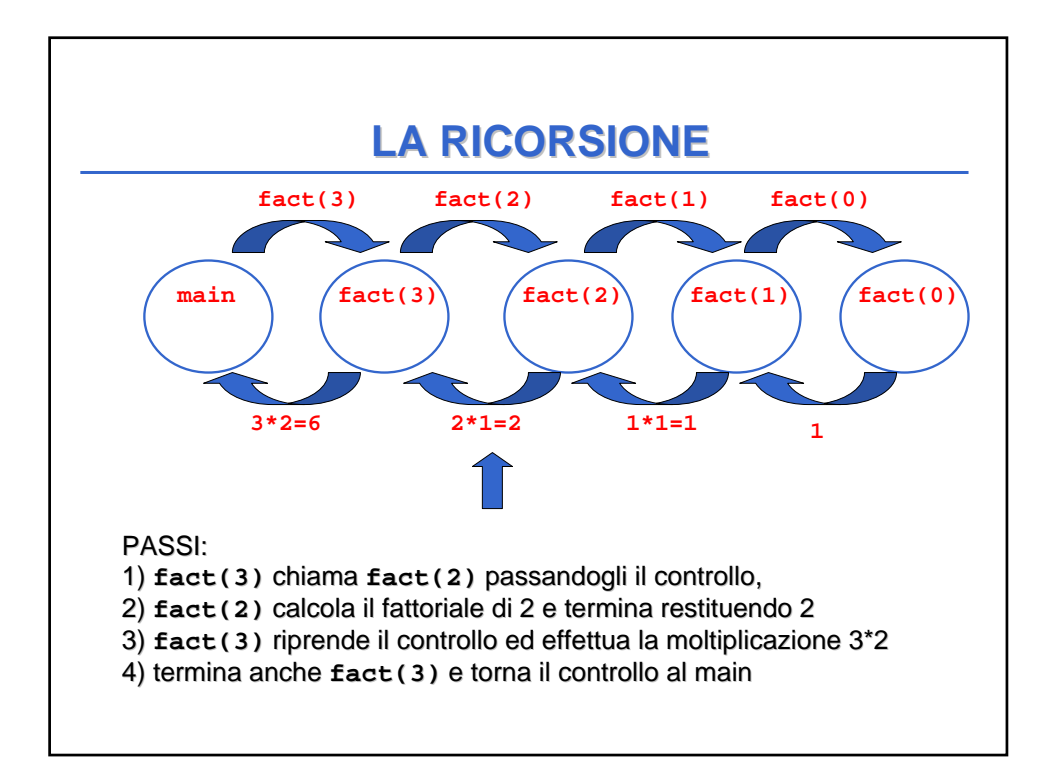

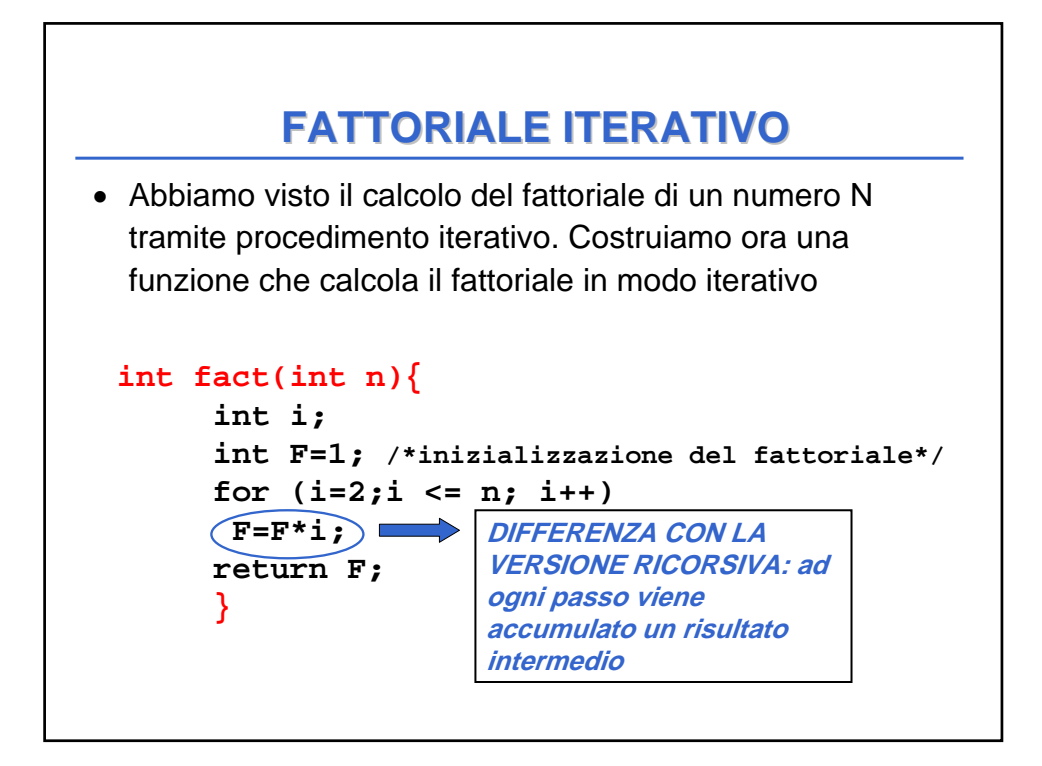

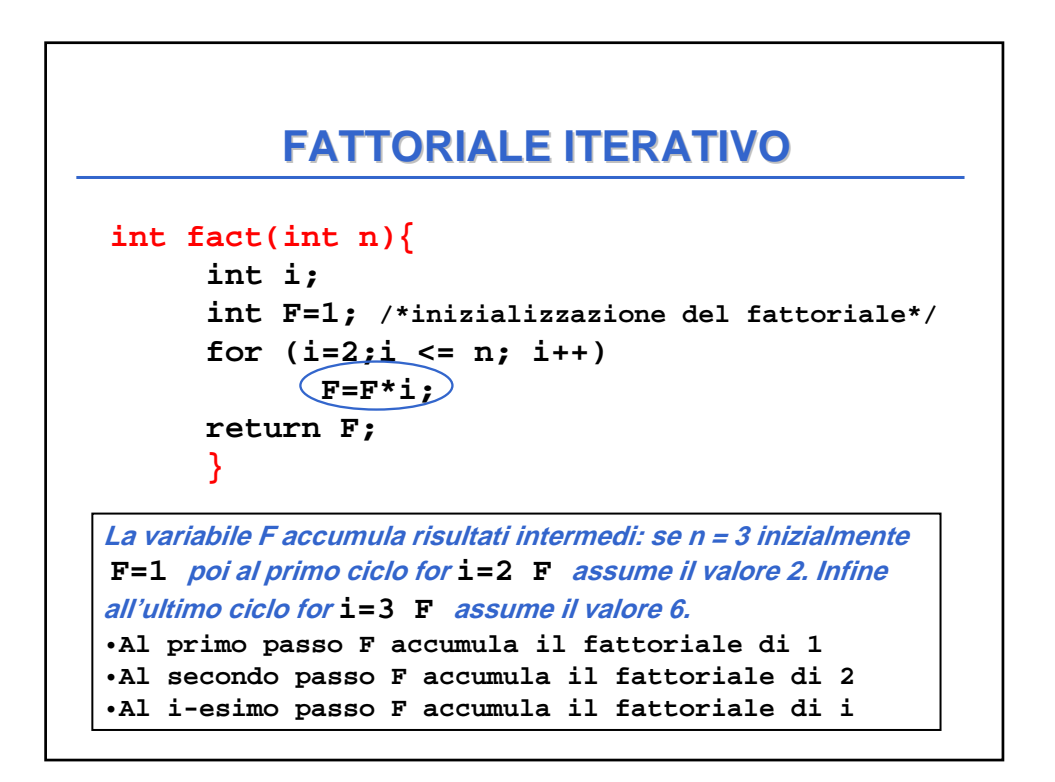

# **PROCESSO COMPUTAZIONALE ITERATIVO**

- In questo caso il risultato viene sintetizzato "in avanti"
- Ogni processo computazionale che computi "in avanti", per accumulo, costituisce una **ITERAZIONE** ossia è un processo computazionale iterativo.
- La caratteristica fondamentale di un processo computazionale ITERATIVO è che a ogni passo è disponibile un risultato parziale
	- dopo k passi, si ha a disposizione il risultato parziale relativo al caso k
	- questo non è vero nei processi computazionali ricorsivi, in cui
		- nulla è disponibile finché non si è giunti fino al caso elementare.

# **PROCESSO COMPUTAZIONALE ITERATIVO**

- Un processo computazionale iterativo si può realizzare anche tramite funzioni ricorsive
- Si basa sulla disponibilità di una variabile, detta accumulatore, destinata a esprimere in ogni istante la soluzione corrente
- Si imposta identificando quell'operazione di *modifica* dell'accumulatore che lo porta a esprimere, dal valore relativo al passo k, il valore relativo al passo k+1.

## **FATTORIALE ITERATIVO**

#### **Definizione:**

**n! = 1 \* 2 \* 3 \*… \* n Detto**  $v_k = 1 * 2 * 3 * ... * k$ 1! =  $v_1 = 1$  $(k+1)!$  =  $v_{k+1}$  =  $(k+1)* v_k$  **per k**≥1  $n! = v_n$  *per k=n* 

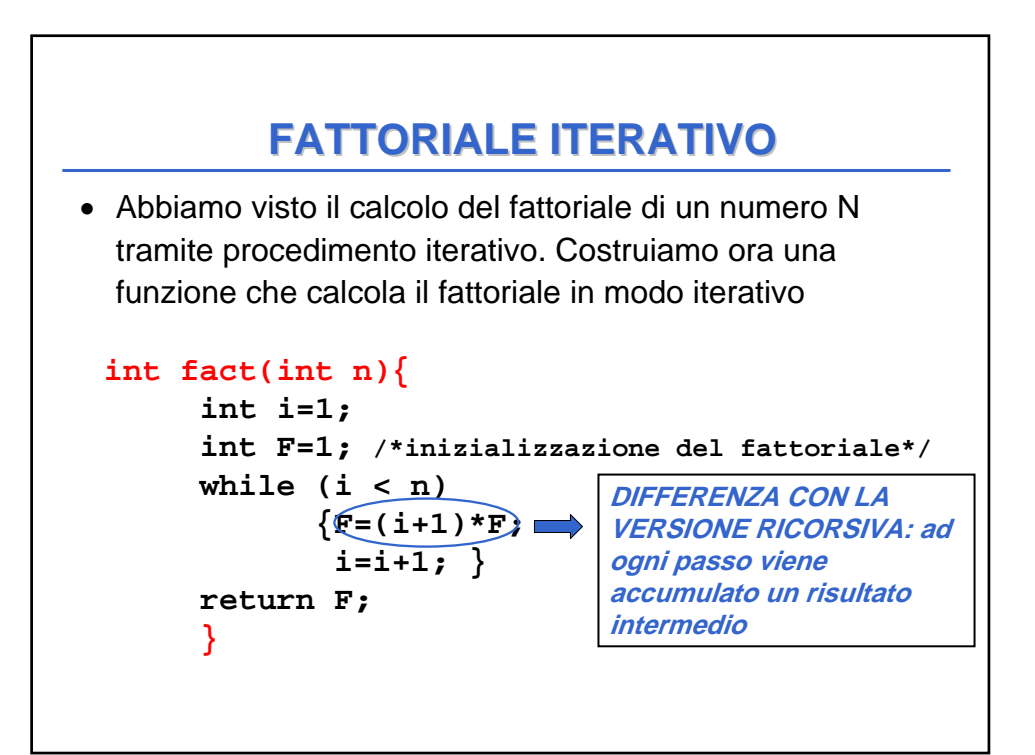

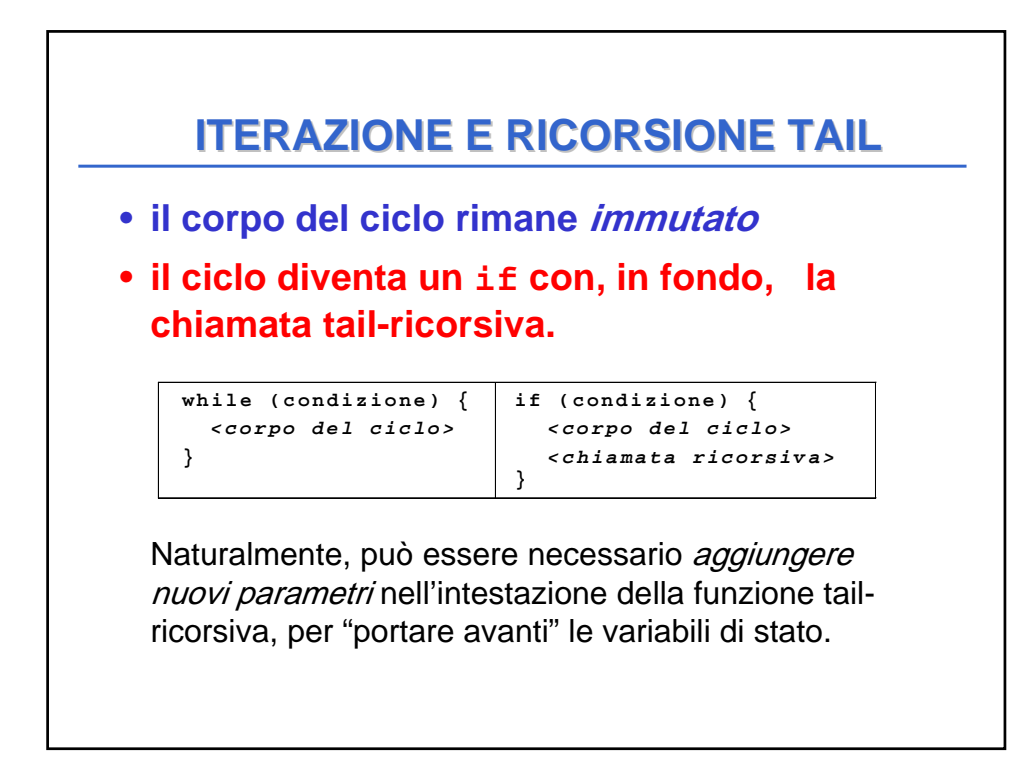

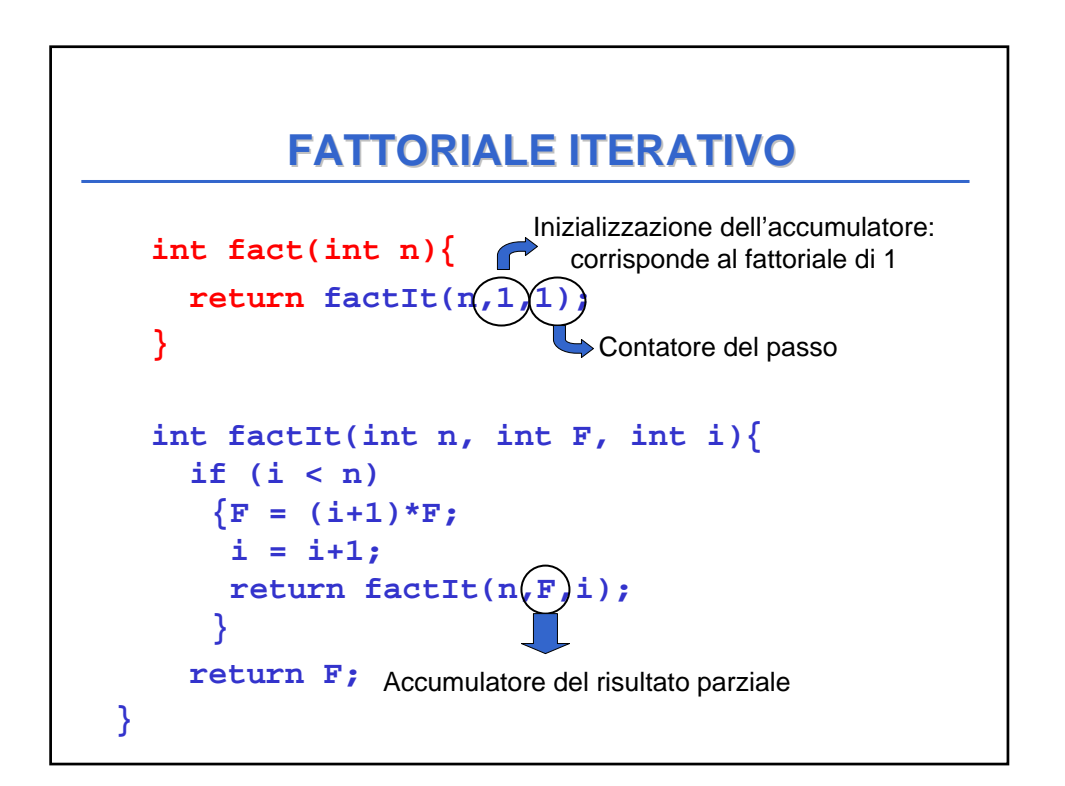

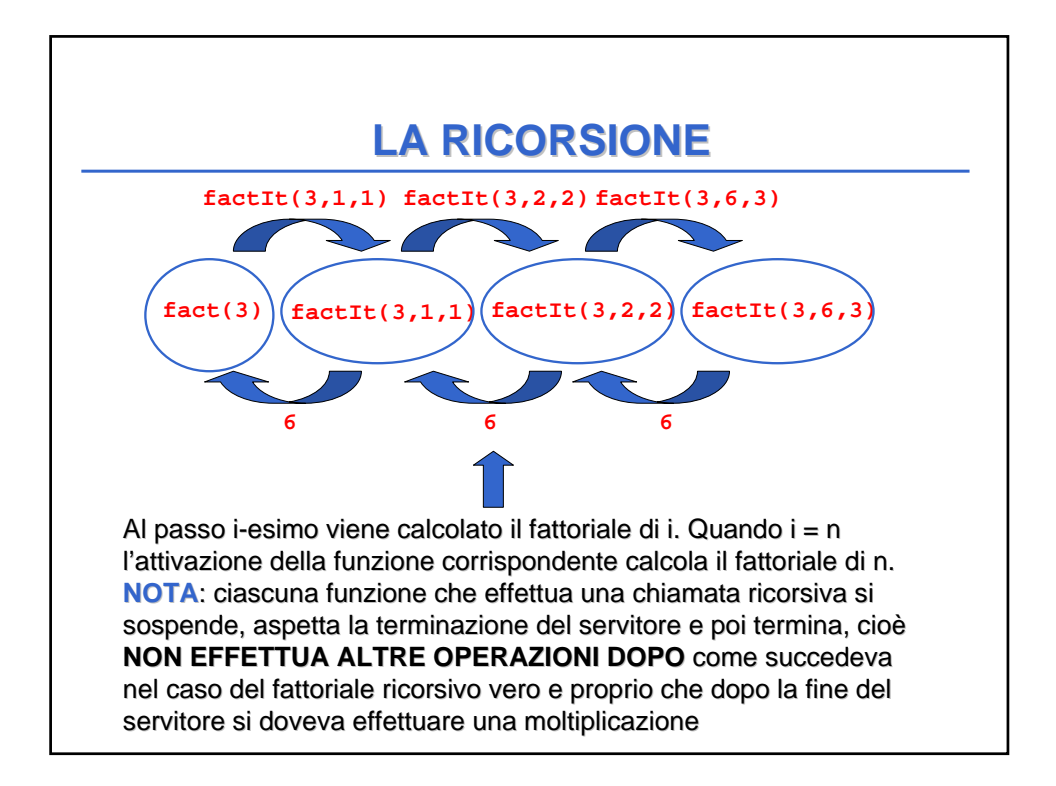

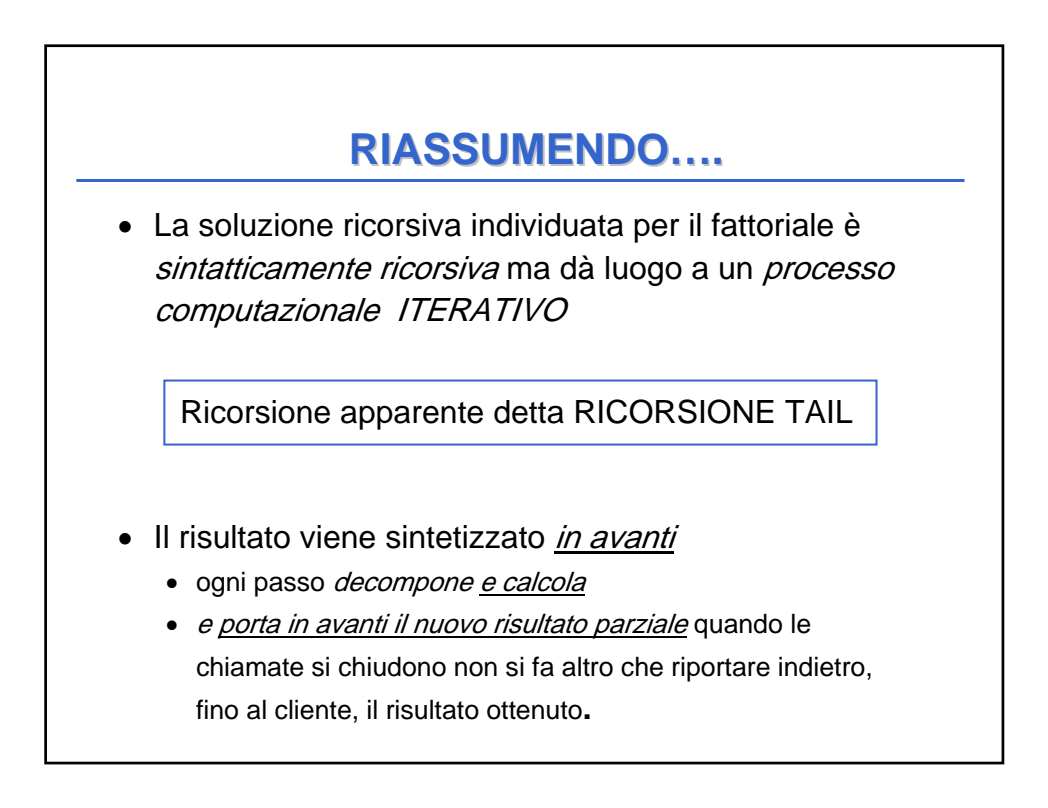

## **RICORSIONE TAIL RICORSIONE TAIL**

- Una ricorsione che realizza un processo computazionale ITERATIVO è una ricorsione apparente
- la chiamata ricorsiva è sempre l'ultima istruzione
	- i calcoli sono fatti prima
	- la chiamata serve solo, dopo averli fatti, per proseguire la computazione
- questa forma di ricorsione si chiama RICORSIONE **TAIL** ("ricorsione in coda")